# **Unleash the Power of Networking: An Ultimate Guide to Networking All In One For Dummies**

Are you someone who trembles at the sound of words like "networking" and "computertech"? Fret not, for we have the perfect solution for you! Introducing Networking All In One For Dummies – your ultimate guide to conquering the world of networking without breaking a sweat.

Whether you are a novice or an experienced professional, the world of networking can often seem daunting. But fear not, as this comprehensive book is here to demystify the complexities and show you the ropes of the networking world.

#### **The All-in-One Networking Powerhouse**

What sets Networking All In One For Dummies apart from other networking books is its holistic approach. This book covers every aspect of networking, ensuring that you have all the tools you need to excel in your professional or personal life. From understanding the basics of networking to advanced troubleshooting techniques, this book has it all.

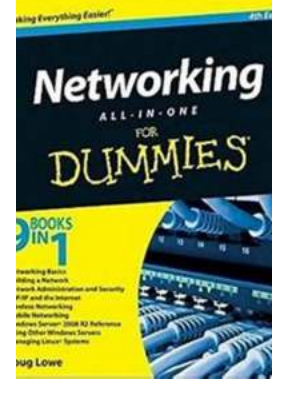

**[Networking All-in-One For Dummies \(For Dummies](http://readwhisper.com/file/UlpFNnFHVDArbE03RGZpRm5HZ1ordDBBdjlacXdNSlVTT0tGV1JPUGE1NFE3c1FXalN3cmg5SUJ5YjdoYnpOcFAzTDBudTZ3aUEzOUFJcnh4OVN2bXppdmlYUElEREMvWEFodXRJejUxV1pJZlp1L3JDeVRSRkt5Wjl0UjUxRHUwaTlETVhMOHF3c2dmZVJkWG1ld2ljV1pzSXlpcXhSMldKdEhZemV5bXVVPQ==:f4.pdf) (Computer/Tech))** by Doug Lowe (7th Edition, Kindle Edition)

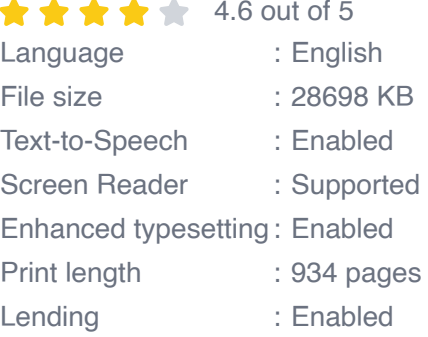

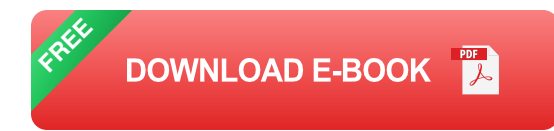

With clear and concise explanations, Networking All In One For Dummies demystifies complex networking concepts. No more scratching your head over terms like LAN, WAN, or VPN. You'll be able to navigate through the networking jargon like a seasoned IT professional.

Additionally, this book doesn't limit itself to theoretical knowledge. It arms you with practical tips and tricks to apply your networking skills in real-world scenarios. Whether you want to set up a small office network or troubleshoot connectivity issues, this book has got you covered.

#### **Master Key Networking Technologies**

If you've ever been confused about the difference between TCP/IP and DNS, or wanted to understand the functioning of switches and routers, this book is your golden ticket. Networking All In One For Dummies dives deep into key networking technologies, ensuring that you have a solid foundation to build upon.

The comprehensive nature of this book is showcased through its detailed exploration of networking protocols, such as IPv4 and IPv6, DHCP, and FTP. By gaining a firm understanding of these protocols, you'll be able to troubleshoot network issues effectively and configure networks with ease.

Moreover, the book also walks you through setting up and managing different types of networks, including wired and wireless networks. You'll be able to set up secure internet connections and extend your network's range to cover every nook and cranny of your home or office.

#### **Stay Ahead with Networking Best Practices**

Networking isn't just about connecting devices; it's about ensuring that your network operates seamlessly and securely. Networking All In One For Dummies equips you with best practices that will keep your network running smoothly while safeguarding it against potential threats.

From managing network security to configuring firewalls, this book will make you a networking virtuoso. It delves into topics like network troubleshooting, cloud computing, and virtualization, providing you with a comprehensive understanding of modern network management practices.

Moreover, this book addresses the rise of Internet of Things (IoT) and its impact on networking. You'll learn how to integrate IoT devices into your network and harness their power to optimize your daily activities.

Networking All In One For Dummies is your one-stop solution to unravel the intricacies of networking. Whether you are a student, an IT professional, or simply a tech enthusiast, this book offers invaluable knowledge that will set you on the path to networking excellence.

So, don't let the complexity of networking deter you. Embrace the world of networking with open arms, armed with the power of Networking All In One For Dummies.

Now go ahead and grab your copy to embark on an exciting networking adventure!

#### **[Networking All-in-One For Dummies \(For Dummies](http://readwhisper.com/file/UlpFNnFHVDArbE03RGZpRm5HZ1ordDBBdjlacXdNSlVTT0tGV1JPUGE1NFE3c1FXalN3cmg5SUJ5YjdoYnpOcFAzTDBudTZ3aUEzOUFJcnh4OVN2bXppdmlYUElEREMvWEFodXRJejUxV1pJZlp1L3JDeVRSRkt5Wjl0UjUxRHUwaTlETVhMOHF3c2dmZVJkWG1ld2ljV1pzSXlpcXhSMldKdEhZemV5bXVVPQ==:f4.pdf) (Computer/Tech))** by Doug Lowe (7th Edition, Kindle Edition)

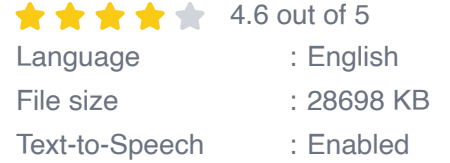

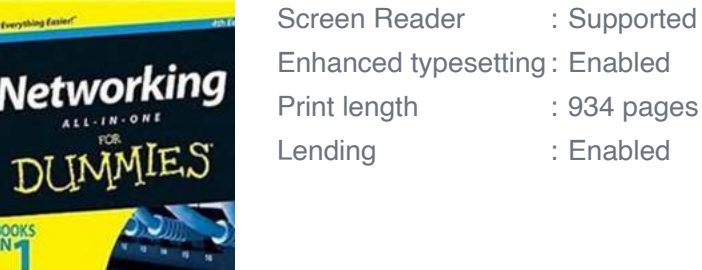

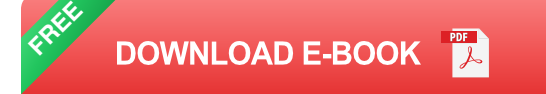

Becoming a master of networking has never been easier

Whether you're in charge of a small network or a large network, Networking All-in-One is full of the information you'll need to set up a network and keep it functioning. Fully updated to capture the latest Windows 10 releases through Spring 2018, this is the comprehensive guide to setting up, managing, and securing a successful network.

Inside, nine minibooks cover essential, up-to-date information for networking in systems such as Windows 10 and Linux, as well as best practices for security, mobile and cloud-based networking, and much more.

- Serves as a single source for the most-often needed network administration information
- **Covers the latest trends in networking**
- Get nine detailed and easy-to-understand networking minibooks in one affordable package

Networking All-in-One For Dummies is the perfect beginner's guide as well as the professional's ideal reference book.

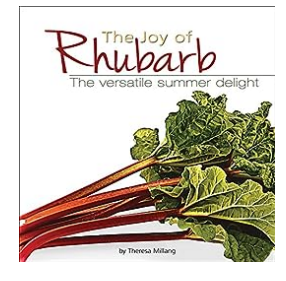

# **[The Joy Of Rhubarb: Unlocking the Delicious](http://readwhisper.com/The%20Joy%20Of%20Rhubarb%20Unlocking%20the%20Delicious%20Potential%20of%20This%20Tangy%20Vegetable.pdf?k=ZUlObExHQUJ5d0hTTjA4c2cyMlhqV2k1STNZOUtkYzVhNzJMR3JRRGJjSksvQng3NllqMXF3R1pkU2tGQWRxb3A3Y3hCYkNZZ1NUOUpLZEQySERWZGZSSDJKUVJYVlVaVFcrRTFTTm1FYWM9:f4) Potential of This Tangy Vegetable**

When it comes to culinary delights, few vegetables can rival the unique flavor and versatility of rhubarb. This vibrant plant, often mistaken for a fruit due to its common...

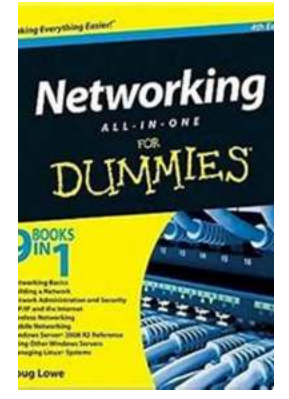

#### **[Unleash the Power of Networking: An Ultimate](http://readwhisper.com/Unleash%20the%20Power%20of%20Networking%20An%20Ultimate%20Guide%20to%20Networking%20All%20In%20One%20For%20Dummies.pdf?k=cncyODZKMy9lTEJaeHkvdnhZMW8zVUhlcS9HN05WUFZRdVBOSXdBaTRmTmFUL3ptWUZoUGNXb092bm1JRGtUd3lyd0FBVDRPakxRbEdCWWlrbi80Q0E9PQ==:f4) Guide to Networking All In One For Dummies**

Are you someone who trembles at the sound of words like "networking" and "computertech"? Fret not, for we have the perfect solution for you! Introducing Networking All In One...

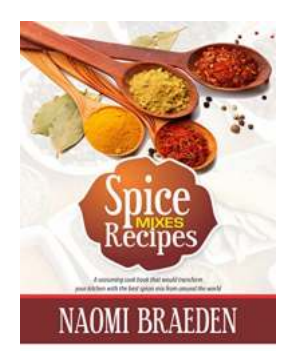

# **[Seasoning Cook That Would Transform Your](http://readwhisper.com/Seasoning%20Cook%20That%20Would%20Transform%20Your%20Kitchen%20With%20The%20Best%20Spices%20Mix%20From.pdf?k=V1Q2L2VULy9sQjkwNTZFQ2JqNEt0bU8rU3hSblpaTTZxYlNicjhzUGQ5NHZBV0N2YWNaNlg4aE5waU5DUGVoRy8vMFNZalRWQkZrb2hVbTVZQ05zdzB2Qi9sYkhDR2p1enZBeUtlMll5V29paGJJUkc4dnl5WEFmcjNqNkNYd0xJa2ZhWng5U0VBN3lsZndHa2lXcUE5RlBHMXUrK2xmTFFSWnc3U2h2YlhrPQ==:f4) Kitchen With The Best Spices Mix From**

Are you tired of your regular cooking routine? Do you feel like your dishes are lacking that extra punch? Well, fret no more because we have the solution for...

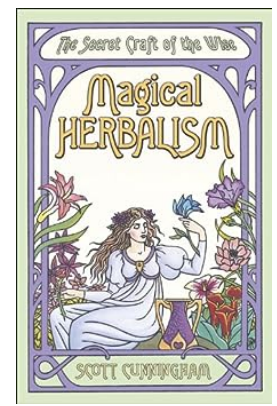

# **[The Secret Craft Of The Wise: Unlocking the](http://readwhisper.com/The%20Secret%20Craft%20Of%20The%20Wise%20Unlocking%20the%20Power%20of%20Llewellyn%20Practical%20Magick.pdf) Power of Llewellyn Practical Magick**

Are you ready to embark on a mystical journey through the ages? Dive into the mesmerizing world of Llewellyn Practical Magick, the secret craft of the wise passed down...

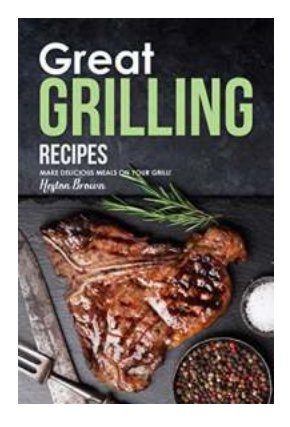

# **[Unlock the Secrets to Making Delicious Meals](http://readwhisper.com/Unlock%20the%20Secrets%20to%20Making%20Delicious%20Meals%20on%20Your%20Grill%20-%20Perfect%20for%20Every%20Outdoor%20Occasion%21.pdf) on Your Grill - Perfect for Every Outdoor Occasion!**

The Ultimate Outdoor Cooking Experience Is there anything better than the mouthwatering aroma of food sizzling on the grill during a warm summer evening? ...

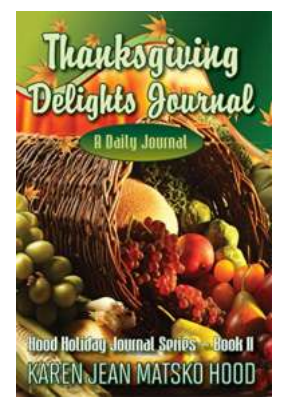

#### **[Daily Journal Hood Holiday Journal 11 - A](http://readwhisper.com/Daily%20Journal%20Hood%20Holiday%20Journal%2011%20-%20A%20Memorable%20Vacation%20Experience.pdf) Memorable Vacation Experience**

Are you tired of your mundane daily routine? Looking for an extraordinary adventure to break free from the monotony? Well, look no further! Daily Journal Hood brings you the...

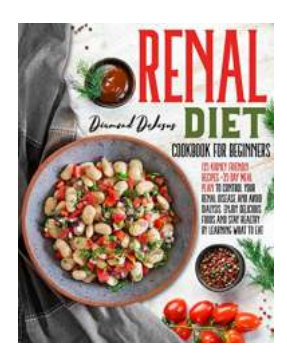

# **[135 Kidney Friendly Recipes for a 35-Day Meal](http://readwhisper.com/135%20Kidney%20Friendly%20Recipes%20for%20a%2035-Day%20Meal%20Plan%20to%20Control%20Your%20Renal%20Disease.pdf) Plan to Control Your Renal Disease**

Managing a renal disease can be challenging, especially when it comes to finding suitable recipes that are not only delicious but also kidneyfriendly. A well-planned meal...

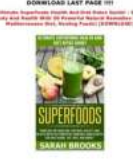

#### **[Ultimate Superfoods Health And Diet Detox](http://readwhisper.com/Ultimate%20Superfoods%20Health%20And%20Diet%20Detox%20Guide%20Increase%20Metabolism%20Naturally.pdf) Guide: Increase Metabolism Naturally**

Diet Detox: The Path to a Healthier Lifestyle In today's fast-paced world, maintaining a healthy lifestyle has become...

networking all in one for dummies networking all-in-one desk reference for dummies

networking all-in-one for dummies cheat sheet